Page 1 of 2

# *<u>EVIDOWR</u>*

## How to change Language in System and keyboard layout

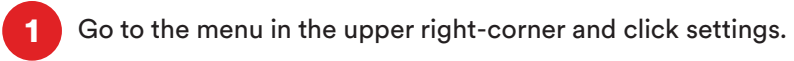

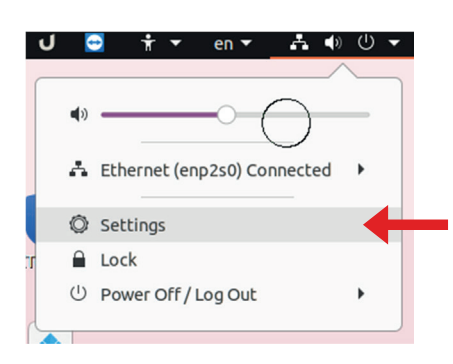

We have preinstalled the nordic, english and dutch languages and keyboards, if you need other you need to install them.

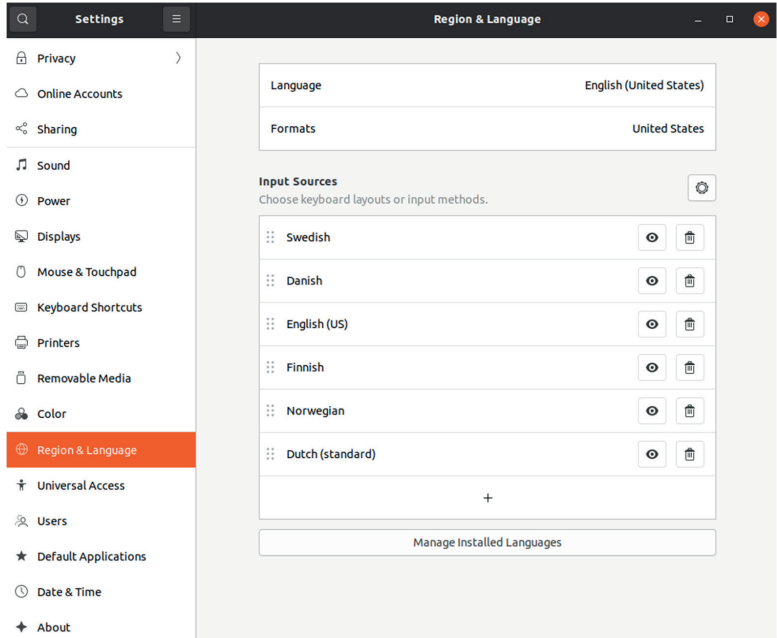

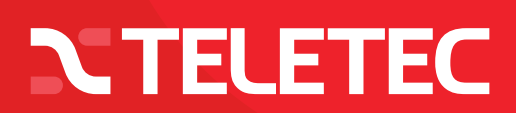

Page 2 of 2

## *<u>EVIDOWR</u>*

### How to change Language in System and keyboard layout

#### Keyboards:

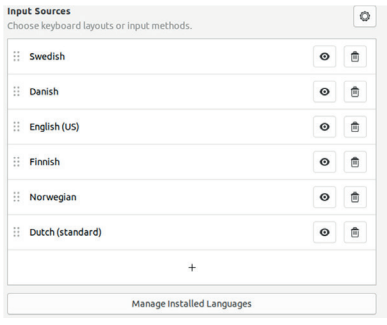

Please change Language and format and input source to the country you want to use.

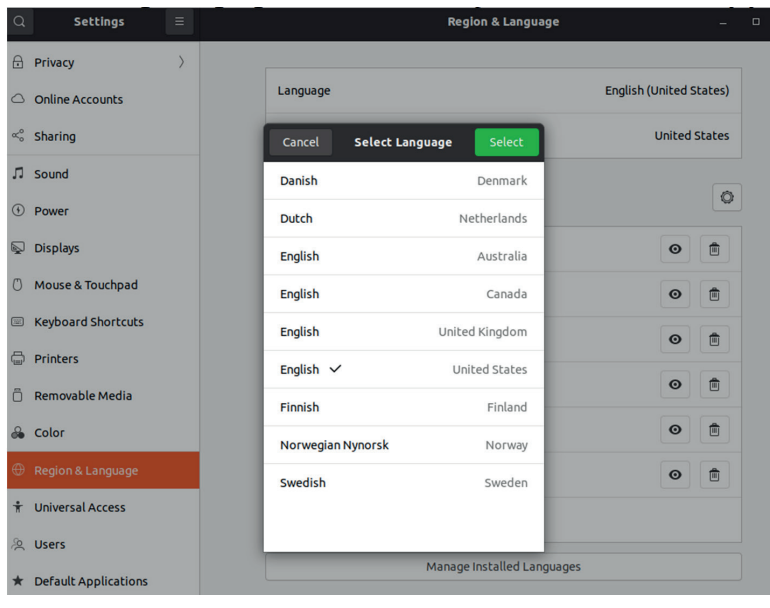

2 Reboot or log out and login again to get the new settings running.

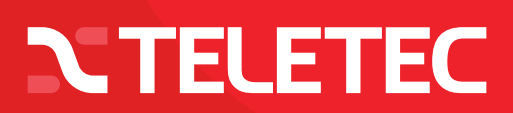